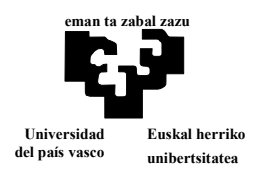

# **Informatika**

**2012 / 2013 Ikasturtea**

Bilbon, 2013ko Ekainak 26

# **Denbora: 2 h**

Funtzio publikoko lanpostuak esleitzeko oposizioa burutzen da, non oposiziogileei egindako azterketa bat eta antzinatasuna kontutan edukitzen zaien. Horretarako aurkeztutako oposiziogileen eta eskainitako lanpostuen informazioa daukagularik. Gauzak horrela, lanpostuak puntuazio hoberena duten oposiziogileei esleitzen dizkion programa egiteko eskatzen da.

Eskainitako lanpostuen informazioa fitxategi baten daukagu (adibidez: PLAZ2013.DAT), non lanpostu bakoitzeko hurrengo informazioa agertzen den:

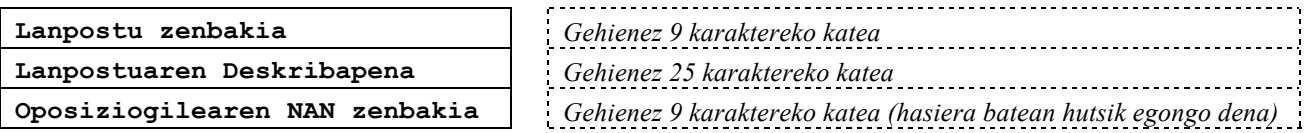

**Adibidea**:

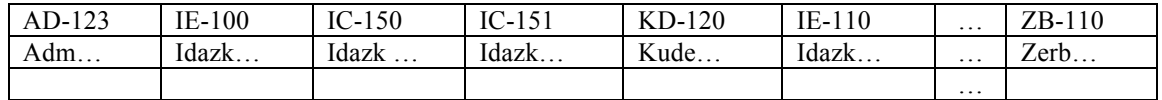

Oposiziogileek lanpostu ezberdinak aukeratu ditzakete eta beraien informazioa, oposiziogileena hain zuzen, beste fitxategi batean gordeta egongo da (adibidez: OPOS2013.LEH, non **oposiziogile eta lanpostu bakoitzarentzat** hurrengo informazioa gordeko den:

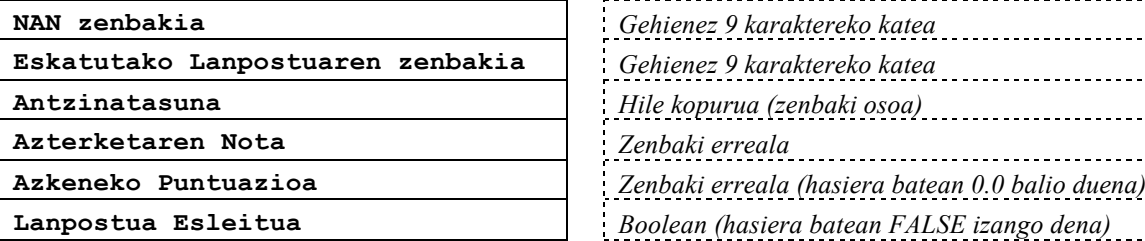

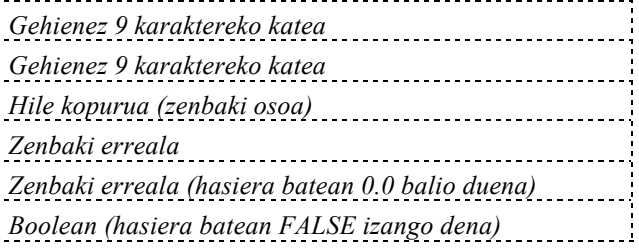

**Adibidea:** Ikus daitekeenez, oposiziogile bakoitzeko erregistro bat baino gehiago egon daiteke, eskatu dituen lanpostu kopurua bezain beste hain zuzen ere:

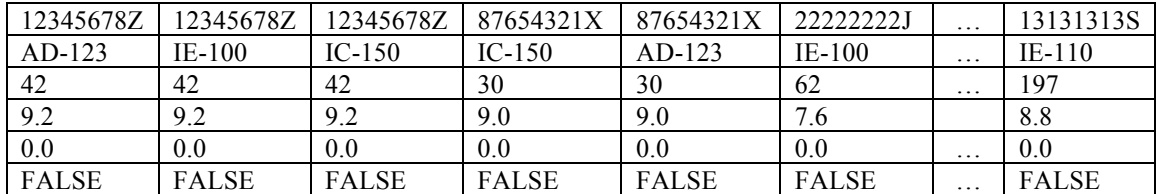

Oposiziogileen fitxategi honetan beraz **"Azterketaren nota"** eta **"Antzinatasuna"** edukiko dugu adierazita, baina lanpostuen esleipena **"Azkeneko Puntuazioaren"** bitartez egingo da. Hauxe kalkulatzeko bi datu hauek kontutan eduki beharko ditugu, jarraian adierazten den eragiketa burutuz:

**"Azkeneko Puntuazioa"** =

#### **"Azterketaren Nota"**

0,5 puntu antzinatasun 3 urte bakoitzeko (gehienez 5 puntu)

**Argibidea:** edozein kasutan **"Azkeneko Puntuazioa"** ezin daiteke 10 puntu baino handiagoa izan.

**+**

Lanpostuen esleipena burutzeko lanpostuen fitxategitik abiatuz egingo da. Beraz, lanpostuak gordeta dauden fitxategian duten ordenaren arabera egingo da (adibidez PLAZ2013.DAT). Lanpostu bakoitzarentzat (**"Lanpostu Zenbakia"**), lanpostu hori eskatu eta **"Azkeneko Puntuazioa"** hoberena duen oposiziogilea bilatuko da. **"Azkeneko Puntuazioa"** berdina duten hainbat oposiziogile egotekotan, **"Antzinatasuna"** kontutan edukiko da (antzinatasun handioagoa duen oposiziogileak lehentasuna iznago duelarik); berdinketa mantentzekotan, fitxategian (oposiziogileen fitxategian) aurrerago agertzen den (posizioa txikiagoa duen) oposiziogileari esleituko zaio lanpostua.

Aurrekoa kontutan edukiz, programaren helburuak hurrengoak izango lirateke:

- Lanpostua lortu duten oposiziogileen **"Lanpostua Esleitua"** eremua, TRUE batez bete.
- Lanpostuen Fitxategian (adibidez: PLAZ2013.DAT), **"Oposiziogilearen NAN zenbakia"** eremua bete, lanpostua lortu duen oposiziogilearen NAN zenbakiarekin.
- Fitxategi berri bat sortu, non soilik lanpostua lortu duten oposiziogileak egongo diren.
- **Argibidea**: Oposiziogile bakoitzari soilik lanpostu bat esleitu dakioke, beraz lanpostu bat esleitu zaionean, berak eskatutako beste lanpostu guztiak zerrendatik ezabatu beharko dira.

Hurrengo puntuan deskribatzen da programak egin beharreko guztiak ordenan.

### **PROGRAMA**

Programak lehenengoz oposiziogileen fitxategiaren izena galdetuko du eta '**.LEH**' luzapena gehituko dio (adibidez 'OPOS2013' irakurtzekotan, fitxategiaren izena 'OPOS2013.LEH' izango litzateke).

Ondoren eskainitako lanpostuen fitxategiaren izena galdetuko du eta '.**DAT**' luzapena gehituko dio (adibidez 'PLAZ2013' irakurtzekotan, fitxategiaren izena 'PLAZ2013.DAT' izango litzateke).

Bi fitxategiak existitzen direla suposatuko da eta oposiziogileen fitxategia gehienez 20000 elementuko array batean irauliko da. Fitxategia arrayan iraultzen den bitartean oposiziogile bakoitzaren **"Azkeneko Puntuazioa"** kalkulatuko da.

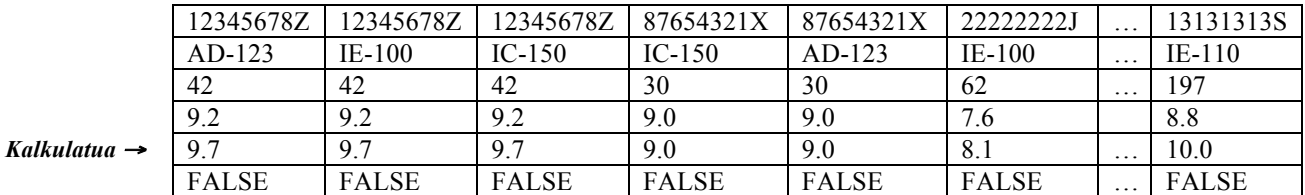

#### **Adibidea: argOposZerrenda**

Lanpostuak esleitzeko, lanpostuei dagozkien lanpostuen fitxategian duten ordenaren arabera egingo da:

- Lanpostua **"Azkeneko Puntuazioa**" hoberena duen oposiziogileari esleitzen zaio eta berdinketa egotekotan **"Antzinatasuna**" handiagoa duenari. Berdinketa mantentzekotan, arrayan posizio baxuagoan dagoenari.
- Lanpostu bat esleitzerakoan, alde batetik lanpostuen fitxategian **"Oposiziogilearen NAN Zenbakia"** eremua bete egin beharko da, lanpostua lortu duen oposiziogilearen NAN zenbakiarekin. Bestetik, lanpostua lortu duen oposiziogilearen **"Lanpostua esleitua"** eremua, TRUE batekin beteko da eta bere gainontzeko eskakizun guztiak zerrendatik ezabatu beharko dira.

**Adibidea: argOposZerrenda**. ("AD-123" lanpostua lehenengo oposiziogileari esleitu zaiola suposatuz)

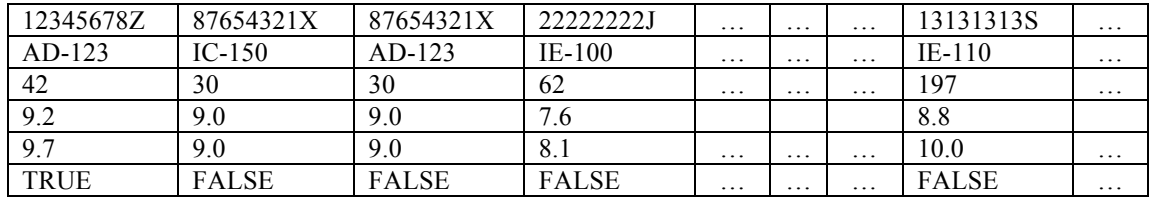

**Argibidea**: Gerta daiteke lanposturen bat esleitu gabe geratzea, inork eskatu ez duelako.

Azkeneko eginbeharra, behin esleipen prozesua bukatu egin dela, fitxategi berri bat sortzea izango da, zeinek **'.AZK'** luzapena edukiko duen (adibidez 'OPOS2013' izena zuen fitxategia irakurri izan ezkero, fitxategi berri hau 'OPOS2013.AZK' izango da). Horrela, fitxategi honetan lanpostua lortu duten oposiziogileen informazioa irauliko da (hauek **argOposZerrenda** zerrendan egongo dira, **"Lanpostu Esleitua"** eremuan TRUE balioa dutelarik).

## **Gutxienez,** hurrengo azpiprogramak **kodifikatzea eskatzen da**:

- *Azkeneko Puntuazioa Kalkulatu*: Oposiziogile baten informazioa kontutan edukita, bere azkeneko puntuazioa kalkulatzen duena.
- *Bietatik Lehena Hoberena*: Bi oposiziogileen informazioa kontutan edukita, TRUE itzuliko duena lanpostua lehenengoari badagokio eta FALSE bigarrenari badagokio (aurretik azaldutako esleipen irizpidearen arabera).
- *Lanpostuarentzat Oposiziogilea Bilatu*: **"Lanpostu Zenbakia"** bakoitzarentzat (hau da lanpostu bakoitzarentzat), arrayan oposiziogilerik hoberena bilatzen duena.

Oposiziogile bakar batek ere ez, lanpostu hori eskatu ez izatea gerta daitekeela kontutan eduki beharko da.

• *Oposiziogilearen Gainerako Lanpostuak Ezabatu:* Oposiziogile baten **"NAN"** zenbakiaren bitartez, zerrendatik bere eskaera guztiak ezabatzen dituena, esleitu zaion lanpostua mantenduz (non **"Lanpostua Esleitua"** eremuan TRUE balioa edukiko duen).

- o **Azkeneko azterketak 7 puntuko balioa du. Informatika** ikasgaiaren azkeneko notaren %70 hain zuzen.
- o Ikasgaia gainditzeko, azterketa honetan %50-a lortzea ezinbestekoa da.
- o Programa honek, azterketaren %70 balio du.

**Kurtsoaren zehar erabilitako prozedura eta funtzio zerrenda: ReadLn, WriteLn, …**

```
FUNCTION ABS ( Zenbakia : Integer | Real ) : Integer | Real ;
FUNCTION SQR ( Zenbakia : Integer | Real ) : Integer | Real ;
FUNCTION SQRT ( Zenbakia : Integer | Real ) : Real ;
FUNCTION SQRT ( Zenbakia : Integer | Real ) : Real ;
FUNCTION EXP ( Zenbakia : Real ) : Real ;
FUNCTION LN ( Zenbakia : Real ) : Real ;
FUNCTION SIN ( Angelua : Real ) : Real ;
FUNCTION COS ( Angelua : Real ) : Real ; 
FUNCTION ARCTAN ( Tangentea : Real ) : Real ;
FUNCTION ROUND ( Zenbakia : Real ) : Integer ;
FUNCTION TRUNC ( Zenbakia : Real ) : Integer ;
FUNCTION FRAC ( Zenbakia : Real ) : Real ;
FUNCTION INT ( Zenbakia : Real ) : Real ;
FUNCTION CHR ( Zenbakia : Integer ) : Char ;
FUNCTION ORD ( Aldagai_Ordinala : Ordinal_Motakoa ) : Integer ;
FUNCTION PRED ( Aldagai_Ordinala : Ordinal_Motakoa ) : Ordinal_Motakoa ;
FUNCTION SUCC ( Aldagai_Ordinala : Ordinal_Motakoa ) : Ordinal_Motakoa ;
PROCEDURE DEC (VAR Aldagai_Ordinala : Ordinal_Motakoa [ , Zenbakia : Integer ) ;
PROCEDURE INC (VAR Aldagai_Ordinala : Ordinal_Motakoa [ , Zenbakia : Integer ) ;
FUNCTION UPCASE ( Aldagaia : Char | STRING ) : Char | STRING ;
FUNCTION LOWERCASE ( Aldagaia : Char | STRING ) : Char | STRING ;
FUNCTION READKEY : Char ;
PROCEDURE RANDOMIZE ;
FUNCTION RANDOM ( Zenbakia : Integer ) : Integer ;
FUNCTION RANDOM : Real ;
PROCEDURE CLRSCR ;
FUNCTION SIZEOF ( Aldagai_Mota | Aldagai_Identifikatzailea ) : Integer ;
FUNCTION LENGTH ( Katea : STRING ) : Byte ;
FUNCTION COPY ( Katea: STRING ; HasierakoPosizioa, Kopurua : Byte ) : STRING ;
FUNCTION CONCAT ( Katea : STRING [ ; Katea : STRING ] ) : STRING ;
FUNCTION POS ( BilatuBeharrekoKatea, BilaketarenHelburukoKatea : STRING ) : Byte ;
PROCEDURE DELETE ( VAR Katea : STRING; HasierakoPosizioa, Kopurua : Byte ) ;
PROCEDURE INSERT ( Katea: STRING ; VAR Katea: STRING; Posizioa : Byte ) ;
PROCEDURE STR ( Zenbakia : Integer | Real [ : Formatua ]; VAR Katea : STRING ) ;
PROCEDURE VAL ( Katea : STRING ; VAR Zenbakia : Integer | Real ; VAR Error : Byte ) ;
FUNCTION FILEEXISTS ( Izena: STRING ) : Boolean ;
PROCEDURE ASSIGN ( VAR Fitxategi_Logikoa : FitxategiMotakoa ; Izena: STRING ) ;
PROCEDURE RESET ( VAR Fitxategi_Logikoa : FitxategiMotakoa ) ;
PROCEDURE REWRITE ( VAR Fitxategi_Logikoa : FitxategiMotakoa ) ;
PROCEDURE CLOSE ( VAR Fitxategi_Logikoa : FitxategiMotakoa ) ;
PROCEDURE WRITE ( [ VAR Fitxategi_Logikoa : FitxategiMotakoa ]
               [ ; VAR Aldagaia: FitxOinarriMota] …[ ; VAR Aldagaia: FitxOinarriMota ] );
PROCEDURE READ ( [ VAR Fitxategi_Logikoa : FitxategiMotakoa ]
              [ ; VAR Aldagaia: FitxOinarriMota ] …[ ; VAR Aldagaia: FitxOinarriMota ] ); 
FUNCTION EOF ( VAR Fitxategi_Logikoa : FitxategiMotakoa ) : Boolean ;
FUNCTION FILESIZE ( VAR Fitxategi_Logikoa : FitxategiMotakoa ) : Integer ;
FUNCTION FILEPOS ( VAR Fitxategi_Logikoa : FitxategiMotakoa ) : Integer ;
PROCEDURE SEEK ( VAR Fitxategi_Logikoa : FitxategiMotakoa ; Posizioa : Integer ) ;
PROCEDURE ERASE ( VAR Fitxategi_Logikoa : FitxategiMotakoa ) ;
PROCEDURE TRUNCATE ( VAR Fitxategi_Logikoa : FitxategiMotakoa ) ;
PROCEDURE RENAME ( VAR Fitxategi_Logikoa : FitxategiMotakoa ; IzenBerria : STRING ) ;
```